# Émulation d'applications distribuées sur des plates-formes virtuelles simulées

### Marion Guthmuller, Lucas Nussbaum et Martin Quinson

LORIA / Nancy-Université – Équipe AlGorille

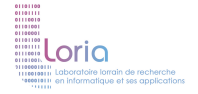

<span id="page-0-0"></span>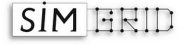

RenPar'20 (Rencontres francophones du Parallélisme) - 13 Mai 2011

- 1 [Contexte et objectifs](#page-2-0)
- <sup>2</sup> [Simterpose](#page-7-0)
- 3 Évaluation de méthodes d'interception
- 4 Implémentation d'un prototype avec ptrace
- <sup>5</sup> [Conclusion et perspectives](#page-22-0)

## 3 méthodes :

 $\triangleright$  Exécution sur plate-forme réelle (PlanetLab, Grid'5000)

- $\circledcirc$  Exécution directe de l'application étudiée<br> $\circledcirc$  Mise en œuvre lourde et reproduction diff
- Mise en œuvre lourde et reproduction difficile
- $\triangleright$  Simulation : mise en œuvre d'un modèle de l'application
	- $\circledcirc$  Rapide et facile, reproductibilité parfaite<br> $\circledcirc$  Interface spécifique au simulateur, applic
	- Interface spécifique au simulateur, application réelle à reprogrammer
- <span id="page-2-0"></span> $\triangleright$  **Émulation** : substitution de l'environnement par un logiciel
	- $\triangleright$  Emulation par dégradation : réduction des caractéristiques de la plate-forme réelle (Modelnet, DieCast, Emulab, Wrekavoc)
		- <sup>©</sup> Nécessite le déploiement d'une infrastructure complexe<br>© Impossible d'émuler une plate-forme plus puissante
		- Impossible d'émuler une plate-forme plus puissante
	- $\triangleright$  Emulation par simulation : modification de la perception de l'application
		- $\triangleright$  MicroGrid (dernière version en 2004)  $\rightarrow$  inadapté aux systèmes actuels
		- $\blacktriangleright$  Simterpose

## 3 méthodes :

 $\triangleright$  Exécution sur plate-forme réelle (PlanetLab, Grid'5000)

- $\circledcirc$  Exécution directe de l'application étudiée<br> $\circledcirc$  Mise en œuvre lourde et reproduction diff
- Mise en œuvre lourde et reproduction difficile
- $\triangleright$  Simulation : mise en œuvre d'un modèle de l'application
	- $\circledcirc$  Rapide et facile, reproductibilité parfaite<br> $\circledcirc$  Interface spécifique au simulateur, applic
	- Interface spécifique au simulateur, application réelle à reprogrammer
- $\triangleright$  **Émulation** : substitution de l'environnement par un logiciel
	- $\triangleright$  Emulation par dégradation : réduction des caractéristiques de la plate-forme réelle (Modelnet, DieCast, Emulab, Wrekavoc)
		- $\circledcirc$  Nécessite le déploiement d'une infrastructure complexe
		- Impossible d'émuler une plate-forme plus puissante
	- $\triangleright$  Emulation par simulation : modification de la perception de l'application
		- $\triangleright$  MicroGrid (dernière version en 2004)  $\rightarrow$  inadapté aux systèmes actuels
		- $\blacktriangleright$  Simterpose

## 3 méthodes :

- $\triangleright$  Exécution sur plate-forme réelle (PlanetLab, Grid'5000)
	- $\circledcirc$  Exécution directe de l'application étudiée<br> $\circledcirc$  Mise en œuvre lourde et reproduction diff
	- Mise en œuvre lourde et reproduction difficile
- $\triangleright$  Simulation : mise en œuvre d'un modèle de l'application
	- $\circledcirc$  Rapide et facile, reproductibilité parfaite<br> $\circledcirc$  Interface spécifique au simulateur, applic
	- Interface spécifique au simulateur, application réelle à reprogrammer
- $\triangleright$  **Émulation** : substitution de l'environnement par un logiciel
	- $\triangleright$  Emulation par dégradation : réduction des caractéristiques de la plate-forme réelle (Modelnet, DieCast, Emulab, Wrekavoc)
		- <sup>©</sup> Nécessite le déploiement d'une infrastructure complexe<br>© Impossible d'émuler une plate-forme plus puissante
		- Impossible d'émuler une plate-forme plus puissante
	- $\triangleright$  Émulation par simulation : modification de la perception de l'application
		- $\triangleright$  MicroGrid (dernière version en 2004)  $\rightarrow$  inadapté aux systèmes actuels
		- $\blacktriangleright$  Simterpose

## 3 méthodes :

- $\triangleright$  Exécution sur plate-forme réelle (PlanetLab, Grid'5000)
	- $\circledcirc$  Exécution directe de l'application étudiée<br> $\circledcirc$  Mise en œuvre lourde et reproduction diff
	- Mise en œuvre lourde et reproduction difficile
- $\triangleright$  Simulation : mise en œuvre d'un modèle de l'application
	- $\circledcirc$  Rapide et facile, reproductibilité parfaite<br> $\circledcirc$  Interface spécifique au simulateur, applic
	- Interface spécifique au simulateur, application réelle à reprogrammer
- $\triangleright$  **Émulation** : substitution de l'environnement par un logiciel
	- $\triangleright$  Emulation par dégradation : réduction des caractéristiques de la plate-forme réelle (Modelnet, DieCast, Emulab, Wrekavoc)
		- <sup>©</sup> Nécessite le déploiement d'une infrastructure complexe
		- Impossible d'émuler une plate-forme plus puissante
	- $\triangleright$  Émulation par simulation : modification de la perception de l'application
		- $\triangleright$  MicroGrid (dernière version en 2004)  $\rightarrow$  inadapté aux systèmes actuels
		- **Simterpose**

# Objectifs et critères de succès

Un émulateur simple :

- $\triangleright$  Ne dépend pas d'une infrastructure complexe
- Déployable sur un ordinateur portable ou un cluster
- Permettant le repliement de processus sous un large éventail de conditions et l'étude du comportement de l'application pendant son exécution

Critères de succès :

- **Facilité d'utilisation** : pas besoin d'accès root ou de recompilation du noyau
- **Performance** : exécution d'un grand nombre de noeuds virtuels
- **Précision** : comportement virtuel très proche du comportement réel
- Généricité : différentes plates-formes, différents langages
- $\triangleright$  Stabilité et maintenance : utilisation de composants déjà stables

## [Contexte et objectifs](#page-2-0)

## <sup>2</sup> [Simterpose](#page-7-0)

- · Principe général
- · Défis

## Evaluation de méthodes d'interception

Implémentation d'un prototype avec ptrace

## <span id="page-7-0"></span><sup>5</sup> [Conclusion et perspectives](#page-22-0)

# Principe général

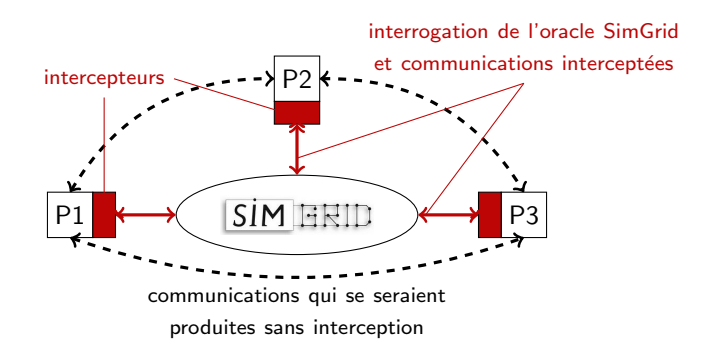

#### <span id="page-8-0"></span>Solution d'émulation basée sur le simulateur SimGrid<sup>1</sup>

<sup>1.</sup> http ://simgrid.gforge.inria.fr/

# Défis

### **1** Sélection des actions à intercepter

- $\triangleright$  Actions liées à la création et à l'identité des processus
- $\triangleright$  Actions liées aux entrées/sorties et aux communications
- $\triangleright$  Actions liées au temps : travail en temps réel ou virtualisation du temps

#### 2 Reproduire l'impact de la plate-forme virtuelle sur l'exécution : 2 approches

- $\triangleright$  Sans exécuter réellement l'opération : calcul de la durée de chaque action sur la plate-forme virtuelle par le simulateur
- <span id="page-9-0"></span> $\triangleright$  Exécution de l'opération en mesurant sa durée et application de la différence par rapport à la plate-forme virtuelle
- <sup>3</sup> Interception des actions de l'application : 3 approches
	- $\triangleright$  Interception par virtualisation complète (exécution sur machines virtuelles)
	- $\blacktriangleright$  Interception au niveau du middleware utilisé par l'application
	- $\triangleright$  Interception au travers d'outils systèmes (ptrace, Valgrind)

# Défis

## **1** Sélection des actions à intercepter

- $\triangleright$  Actions liées à la création et à l'identité des processus
- $\triangleright$  Actions liées aux entrées/sorties et aux communications
- $\triangleright$  Actions liées au temps : travail en temps réel ou virtualisation du temps

2 Reproduire l'impact de la plate-forme virtuelle sur l'exécution : 2 approches

- $\triangleright$  Sans exécuter réellement l'opération : calcul de la durée de chaque action sur la plate-forme virtuelle par le simulateur
- $\triangleright$  Exécution de l'opération en mesurant sa durée et application de la différence par rapport à la plate-forme virtuelle

#### <sup>3</sup> Interception des actions de l'application : 3 approches

- $\triangleright$  Interception par virtualisation complète (exécution sur machines virtuelles)
- $\blacktriangleright$  Interception au niveau du middleware utilisé par l'application
- $\triangleright$  Interception au travers d'outils systèmes (ptrace, Valgrind)

# Défis

#### **1** Sélection des actions à intercepter

- $\triangleright$  Actions liées à la création et à l'identité des processus
- $\triangleright$  Actions liées aux entrées/sorties et aux communications
- $\triangleright$  Actions liées au temps : travail en temps réel ou virtualisation du temps

2 Reproduire l'impact de la plate-forme virtuelle sur l'exécution : 2 approches

- $\triangleright$  Sans exécuter réellement l'opération : calcul de la durée de chaque action sur la plate-forme virtuelle par le simulateur
- $\triangleright$  Exécution de l'opération en mesurant sa durée et application de la différence par rapport à la plate-forme virtuelle
- **3** Interception des actions de l'application : 3 approches
	- $\triangleright$  Interception par virtualisation complète (exécution sur machines virtuelles)
	- $\blacktriangleright$  Interception au niveau du middleware utilisé par l'application
	- $\triangleright$  Interception au travers d'outils systèmes (ptrace, Valgrind)

## [Contexte et objectifs](#page-2-0)

#### **[Simterpose](#page-7-0)**

- · Principe général
- **•** Défis

## 3 Évaluation de méthodes d'interception

Implémentation d'un prototype avec ptrace

## <span id="page-12-0"></span><sup>5</sup> [Conclusion et perspectives](#page-22-0)

# Evaluation de méthodes d'interception

- $\blacktriangleright$  Critères :
	- **4** Capacité d'interception (d'après son niveau dans la pile logicielle)
	- 2 Coût et impact sur les performances de l'application
	- <sup>3</sup> Facilité d'utilisation
- <sup>I</sup> 4 approches :

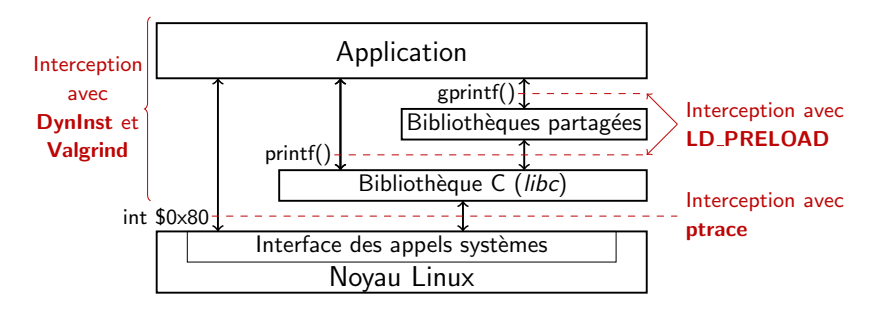

Développement d'un prototype pour chaque méthode

# Valgrind et DynInst

**Valgrind** : outil de débogage et de profilage de code

- $\triangleright$  Déroute les appels aux fonctions à intercepter vers d'autres fonctions
- $\triangleright$  Travail au niveau du code binaire de l'application cible
- $\odot$  Phase de décompilation/recompilation pour réaliser l'interception  $\Rightarrow$  Temps d'exécution multiplié par 7.5

**DynInst** : API permettant l'insertion de code pendant l'exécution

- $\triangleright$  Au niveau de la couche application
- $\triangleright$   $\odot$  Surcoût faible sur le temps d'exécution
- $\triangleright$   $\odot$  API complexe, dépendance logicielle

# Valgrind et DynInst

**Valgrind** : outil de débogage et de profilage de code

- $\triangleright$  Déroute les appels aux fonctions à intercepter vers d'autres fonctions
- $\triangleright$  Travail au niveau du code binaire de l'application cible
- $\odot$  Phase de décompilation/recompilation pour réaliser l'interception  $\Rightarrow$  Temps d'exécution multiplié par 7.5

**DynInst** : API permettant l'insertion de code pendant l'exécution

- $\triangleright$  Au niveau de la couche application
- $\circ$  Surcoût faible sur le temps d'exécution
- $\odot$  API complexe, dépendance logicielle

# LD PRELOAD et ptrace

## LD\_PRELOAD : préchargement d'une bibliothèque d'interception

- ▶ Modification du comportement de l'application de façon indirecte
- Au niveau des appels de bibliothèques
- $\circledcirc$  Faible coût et facilité d'utilisation
- **E** Surcharge les fonctions des bibliothèques mais pas des appels systèmes

#### ptrace : contrôle de l'exécution d'un autre processus

- $\blacktriangleright$  Interception au niveau du noyau
- $\triangleright$   $\odot$  Interface pas normalisée POSIX  $\rightarrow$  problème de portabilité
- $\triangleright$   $\odot$  Coût moyen, interception bas niveau très efficace
- $\triangleright$  Alternative : Uprobes (en cours de développement)

# LD PRELOAD et ptrace

LD\_PRELOAD : préchargement d'une bibliothèque d'interception

- ▶ Modification du comportement de l'application de façon indirecte
- Au niveau des appels de bibliothèques
- $\circledcirc$  Faible coût et facilité d'utilisation
- $\triangleright$   $\odot$  Surcharge les fonctions des bibliothèques mais pas des appels systèmes

ptrace : contrôle de l'exécution d'un autre processus

- $\blacktriangleright$  Interception au niveau du noyau
- $\odot$  Interface pas normalisée POSIX  $\rightarrow$  problème de portabilité
- $\odot$  Coût moyen, interception bas niveau très efficace
- Alternative : **Uprobes** (en cours de développement)

# Tableau récapitulatif

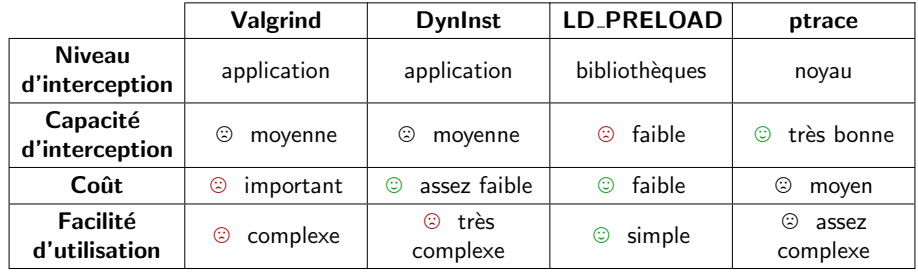

- [Contexte et objectifs](#page-2-0)
- **[Simterpose](#page-7-0)** 
	- · Principe général
	- **•** Défis
- Évaluation de méthodes d'interception
- <span id="page-19-0"></span>(4) Implémentation d'un prototype avec ptrace
	- <sup>5</sup> [Conclusion et perspectives](#page-22-0)

# Implémentation d'un prototype avec ptrace

#### **1** Principe similaire à l'utilitaire strace

- $\triangleright$  Extraction des appels systèmes et des paramètres pour chaque processus
- $\blacktriangleright$  Identification des processus communiquants

```
. .
    [ 02 ] getsockopt (4, SOL_SOCKET, SO_REUSEADDR, 1 ) = 0
[24402] bind ( 4, \{sa\_family=AF\_INET, sin\_port=htons(2226), sin\_addr=inet\_addr("0.0.0.0")\}, 16 ) = 0
[24419] connect (4, \{sa\_family=AF\_NET, sin\_port=htons(2226), sin\_addr=inet\_addr("127.0.0.1")\}, 16)
= 0<br>[24402] accept( 4, {sa_family=AF_INET, sin_port=htons(56842), sin_addr=inet_addr("127.0.0.1")}, 16 )
      = 5. .
[24419] exit_group(0) called
```
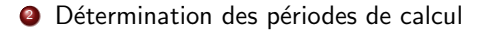

#### <sup>3</sup> Validation sur une application pair-à-pair réelle : BitTorrent

# Exemple de trace client/serveur

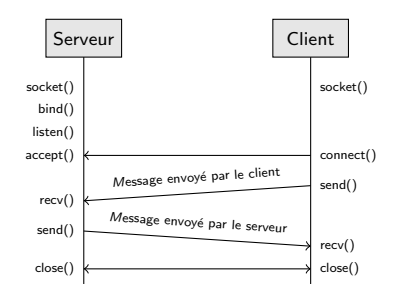

pidX syscall pidY wall\_time cpu\_time diff\_wall diff\_cpu local\_addr:port remote\_addr:port return param

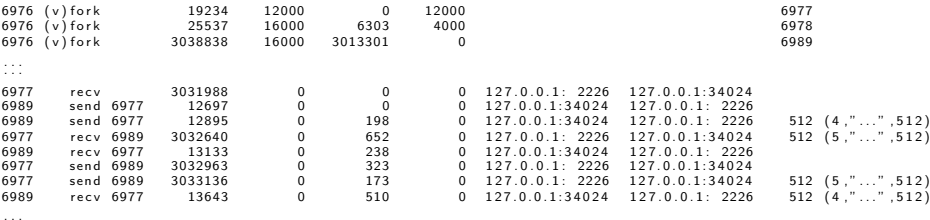

 $\vdots$ :

## [Contexte et objectifs](#page-2-0)

#### [Simterpose](#page-7-0)

- · Principe général
- **•** Défis

## **Évaluation de méthodes d'interception**

Implémentation d'un prototype avec ptrace

## <span id="page-22-0"></span><sup>5</sup> [Conclusion et perspectives](#page-22-0)

# Conclusion

- $\triangleright$  Conception d'un émulateur pour permettre l'évaluation d'applications distribuées sur des plates-formes virtuelles simulées
	- **1** Interception des actions de l'application
	- 2 Identification des périodes de calculs
	- <sup>3</sup> Calcul de la réponse de la plate-forme à ces actions par le simulateur SimGrid
- $\triangleright$  Évaluation de 4 méthodes d'interception :
	- $\blacktriangleright$  Valgrind
	- $\blacktriangleright$  DynInst
	- $\blacktriangleright$  I.D PRELOAD
	- $\blacktriangleright$  ptrace
- $\blacktriangleright$  Implémentation d'un prototype basé sur l'approche ptrace
- $\triangleright$  Validation sur une application pair-à-pair réelle : BitTorrent

# **Perspectives**

- $\triangleright$  **Émulation offline** : permettre le rejeu des traces acquises sur simulateur
- $\triangleright$  **Émulation online** : interfacer l'intercepteur d'actions avec le simulateur
	- Mise en place de la mécanique d'interception et de feedback
	- $\triangleright$  Démarrage automatique des nœuds sur la plate-forme simulée
- <span id="page-24-0"></span> $\triangleright$  **Émulation distribuée** : distribution des processus sur différentes machines
	- $\blacktriangleright$  Utilisation d'un cluster
	- $\triangleright$  Outil intégré pour l'étude d'applications réelles sur plates-formes simulées